## お店の「混雑する時間帯」 確認方法について

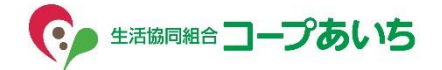

## コープあいちの各お店のページに Google マップのお店情報へ リンクボタンを設けています

コープあいち Web サイトのお店ページにて、Google マップで「混雑する時間帯」を確認することができます。 この情報は、Google がロケーション履歴を有効にしているユーザーの匿名データをもとに、時間帯別の混雑状況 を棒グラフで示したものです。 ※一部の店舗ではグラフが表示されない場合があります。

## 1. お店一覧からご希望のお店を選択する

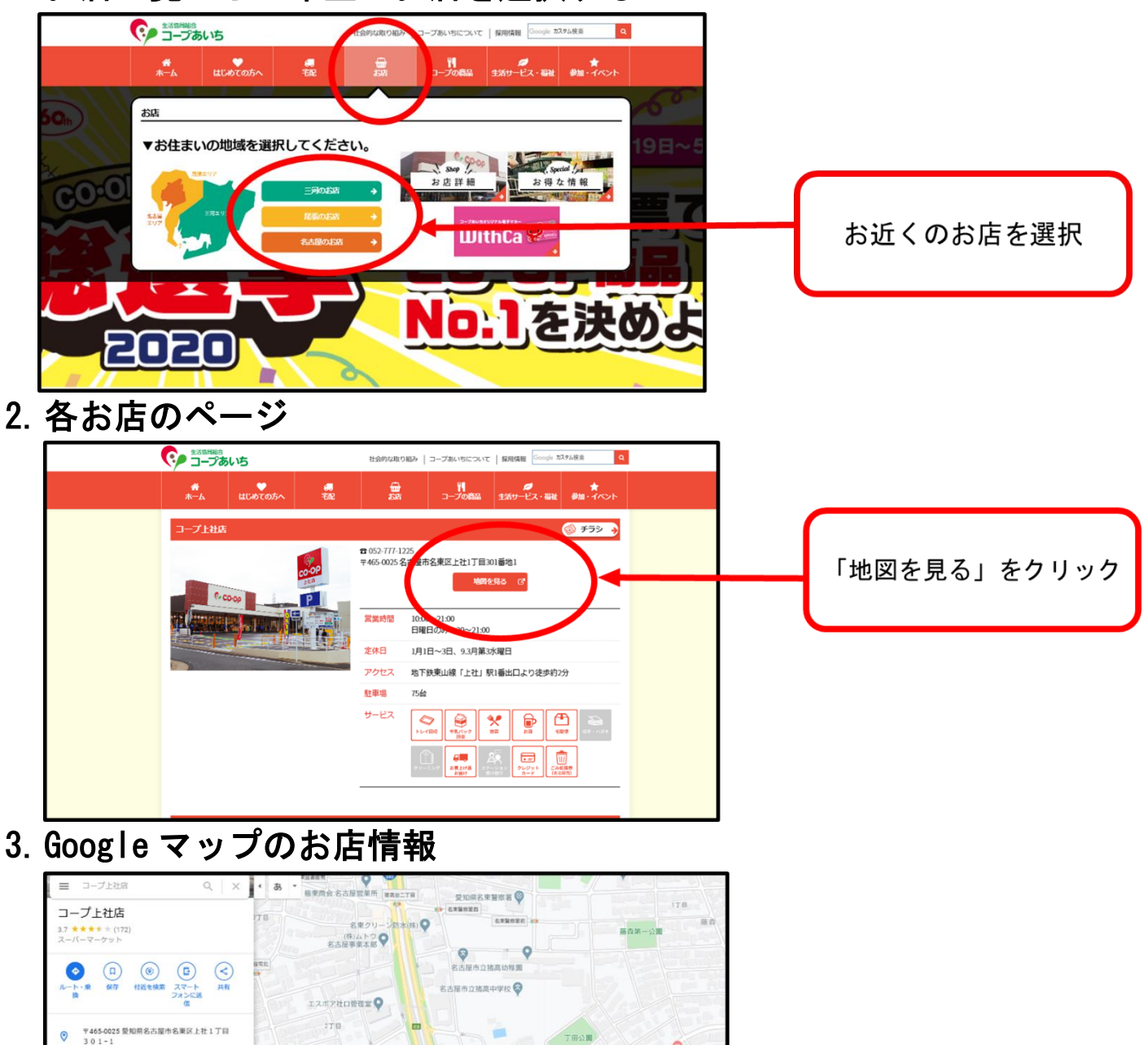

 $x + in a$  or  $x + in a$ 

ິ່

服波の花<br><sup>陽西部・赤手橋</sup>

ENISH

ó

ó

はんざい上社店●

ローソン名東<br>上社一丁目店

**POPIER** 

● <br>● 第一本堂 名車上社区

インドクテニス

 $\ddot{\circ}$ 

**Q**akster

 $0^{(0)}$ 

 $\ddot{\bullet}$ 

 $\epsilon$ 

0 0 0

 $\overline{\mathsf{Q}}_{\mathcal{P} \cup \mathcal{R} \mathcal{U} \mathcal{B}}^{\mathcal{I} \cup \mathcal{G} - \pi - \mathcal{L}}$ 

 $\frac{1}{2}$  .

<sub>セブン・イレブン</sub><br>5屋社ロリT目出

 $-10$ 

 $rac{18}{165578}$ 

41

 $\circ$ 

52F4+R3 名古屋市、愛知

営業中: 10時00分~19時00分

□ 情報の修正を確定

このリスティングを管理

C connaichí tenna ar is

 $0.52773222$ 

混雑する時間帯 mgm

現在の混雑状況の確認 「混雑する時間帯のグラフ」を参考にして ご来店の目安にしてください。